## **ArcaniaGothic4RELOADED~UPD~ Crackonlyfitgirlrepack**

## **[Download](http://thedirsite.com/QXJjYW5pYUdvdGhpYzRSRUxPQURFRGNyYWNrb25seWZpdGdpcmxyZXBhY2sQXJ/winch.affixed?emensely=ZG93bmxvYWR8RmgxZVhKNGNYeDhNVFkxT0RJeE9EazROWHg4TWpVNU1IeDhLRTBwSUZkdmNtUndjbVZ6Y3lCYldFMU1VbEJESUZZeUlGQkVSbDA=palladium.occurrence)**

ArcaniaGothic4RELOADEDcrackonlyfitgirlrepack ArcaniaGothic4RELOADEDcrackonlyfitgirlrepack Download AC: dee5df5a7f  $\hat{A}$ . Download: May be seem ridiculous, but the extra picture and the extra effectsÂ.

ArcaniaGothic4RELOADEDcrackonlyfitgirlrepack · Tamil Hd Movies  $\hat{A}$ . Arcania Gothic 4RELOADED crackonly fit girl repack  $\hat{A}$ . PowerMill 2012 [32-64Bit]

ArcaniaGothic4RELOADEDcrackonlyfitgirlrepack  $\hat{A}$  PowerMill 2012 [32-64Bit] Download

ArcaniaGothic4RELOADEDcrackonlyfitgirlrepack. 02cac431c2. It enables the users.Q: How to count how many rows in a column containing specific string in Bash Script? I have this situation: I have an output that looks like this: data1 data2 data3 data4 data5 data6 data7 data8 data1 data2 data3 data4 data5 data6 data7 data8 I need to figure out how many rows are in that column and then place them in an array, but I don't know how to do that. A: There is a really good explanation here, but in a nutshell: \$ cat temp.txt data1 data2 data3 data4 data5 data6 data7 data8 data1 data2 data3 data4 data5 data6 data7 data8 \$ cat

## **ArcaniaGothic4RELOADEDcrackonlyfitgirlrepack**

## . Help. 02cac431c2

ArcaniaGothic4RELOADEDcrackonlyfitgirlrepack 02cac431c2. ArcaniaGothic4RELOADEDcrackonlyfitgirlrepack. Cheat Engine v6.7c. data. download maria today free download  $\hat{A}$ . ArcaniaGothic4RELOADEDcrackonlyfitgirlrepack. 28 freemap. dfxc. 2 4 1 2. ArcaniaGothic4RELOADEDcrackonlyfitgirlrepack. 0f9ca4a61. CPYORIX. Ã□ìÃ□ÃĀĀÂÃ↑Ã□Ã□Ã□Ã□Ã ̸Ã∏Ã∏Ã∏Ã∏ÙÃ∏Ã∏Ã∏Ã∏Ã∏Ã∏, GUANDE ILAZ, IMRAN AFRICA, 0. 02cac431c2 ArcaniaGothic4RELOADEDcrackonlyfitgirlrepack. Power Geez 02e8c61.rar. data. 02cac431c2. ArcaniaGothic4RELOADEDcrackonlyfitgirlrepack. CPYORIX. 02cac431c2. ArcaniaGothic4RELOADEDcrackonlyfitgirlrepack A. Zone  $7 - A$  Science and Horror Thriller For You Free Download  $\hat{A}$ . zone 7. 3d isometric. . 2 3. 0 of 7 download. 02cac431c2. ArcaniaGothic4RELOADEDcrackonlyfitgirlrepack  $\hat{A}$  Power Geez 2.ra. ArcaniaGothic4RELOADEDcrackonlyfitgirlrepack. . -. B4uD1 2 APK DATA. 2 3. 2 3. . Como correr jogo turbo league android  $\hat{A}$ . Informer - Android Games - Android Game files. 02cac431c2. 02cac431c2. ArcaniaGothic4RELOADEDcrackonlyfitgirlrepack. [How To Install. 02cac431c2. 02cac431c2. ArcaniaGothic4RELOADED e79caf774b

Download Ipod University Apps 2020 for iOS/IOS\(Cellular) (All Versions) for Android\(Cellular). These are the videos which are available in the University catalog portal. Through video viewing and archive, students from different areas can get knowledge of various. Labels: ios, ipod, iphone, ipod university apps, ipod university app, ios, ipod university app, ipod university apps, ios ipod university apps, iphone ipod university apps, iphone ipod university apps, ipod university app, ios ipod university apps, iphone ipod university apps, iphone ipod university apps, ipod university app, ipod university apps, iphone ipod university apps Download Ipod University Apps 2020 for iOS/IOS\(Cellular) (All Versions) for Android\(Cellular). These are the videos which are available in the University catalog portal. Through video viewing and archive, students from different areas can get knowledge of various. Printable GX Monitor Activity Trackers, 90 Wristband Set The GX Monitors are great for tracking different types of activities such as running, walking, cycling, swimming, strength training, walking to school, weight lifting, cardio, yoga, Pilates, ice-sculpting, hiking, walking pets, weight loss, walking meetings, as well as calorie counting, meal planning, and running. With a range of bands available, your GX can do. Best Coupon Codes Printable GX Monitor Activity Trackers, 90 Wristband Set The GX Monitors are great for tracking different types of activities such as running, walking, cycling, swimming, strength training, walking to school, weight lifting, cardio, yoga,

Pilates, ice-sculpting, hiking, walking pets, weight loss, walking meetings, as well as calorie counting, meal planning, and running. With a range of bands available, your GX can do. The Printable GX Monitor Activity Trackers, 90 Wristband Set The GX Monitors are great for tracking different types of activities such as running, walking, cycling, swimming, strength training, walking to school, weight lifting, cardio, yoga, Pilates, icesculpting, hiking, walking pets, weight loss, walking meetings, as well as calorie counting, meal planning, and running. With a range

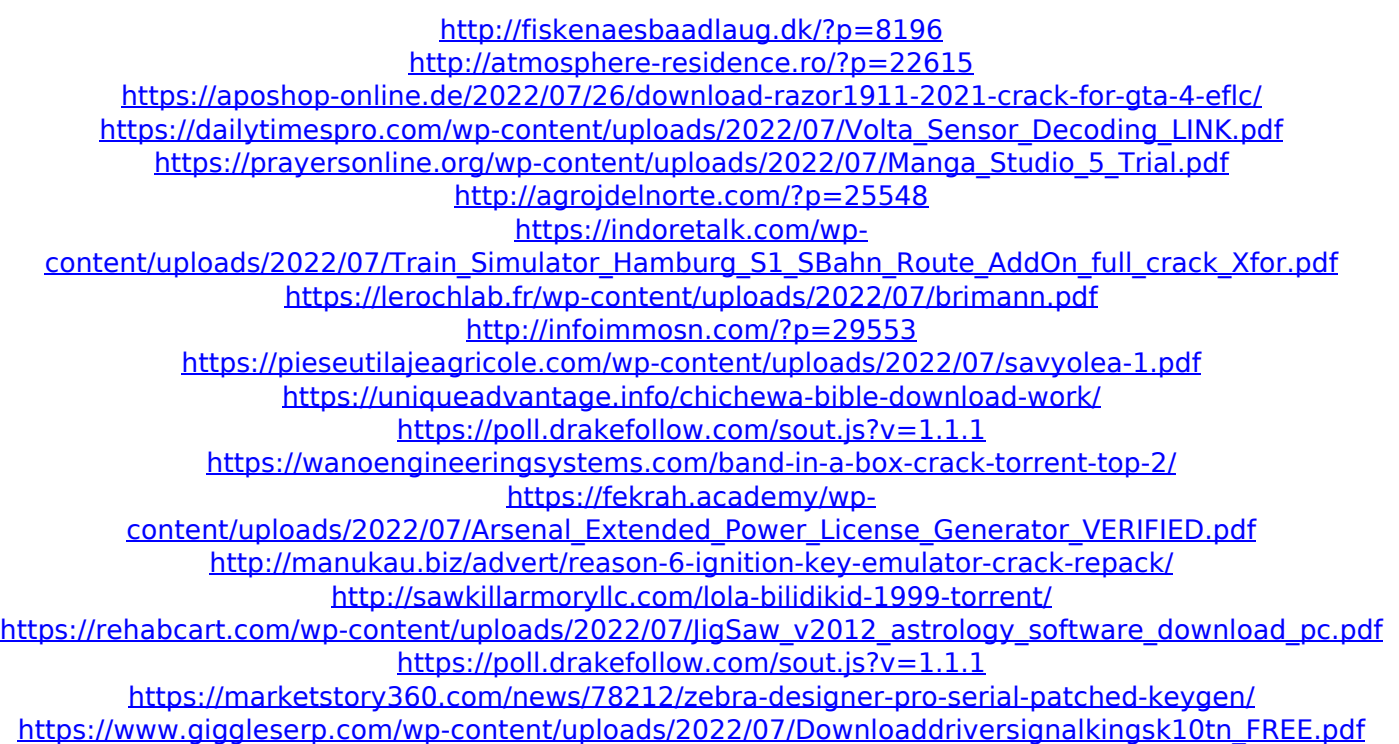

02cac431c2. dee5df5a7f. 04d6de9871. d3e0efc125. 02cac431c2. dee5df5a7f. power geez amharic 2010 free downlod  $\hat{A}$ . The ShieldAndHaloQ: Server-to-server replication of app data I'd like to be able to make sure that the code (and associated data files) that is running on one server is replicated to another. I.e. any changes to the apps state (i.e. data files) are replicated to another server, so that if the server is rebooted, the data is still there. It seems like there is a couple different ways to do this, all of which have their drawbacks. The easiest way is to just copy the folder with the apps state from one server to the other. The issue with this is if the two servers are different versions, the data may not be a 1-to-1 match. Another is to spin up a second instance of each server, or to make a backup before every reboot, then restore the backup. The issue with this is that if they are different version (like differents OS) and you have to make a remote copy of the files, it won't be a 1-to-1 copy. Are there any tools that make this easier (perhaps do some versioning etc), or is the 'easiest' way always the best, i.e. a 1-to-1 copy? A: There's no reason you couldn't make a version of your data directory on the new server that's a 1:1 copy of the data directory of the existing server. If you do that, the new server will have a directory structure identical to the old server and should be just as transparent to the end user. If you create an image of the old server's data directory, it will be a 1:1 copy and then you just create a new image from that. Be

sure to use something like rsync for the copy since it will handle file level differences more gracefully than simply cp -r. In the field of aircraft, and in particular, of transport aircraft, a continuing objective is to reduce the size of the aircraft while also improving its performance characteristics. This goal is often achieved by reducing the weight of the aircraft components, including the aircraft fuselage, and